<span id="page-0-0"></span>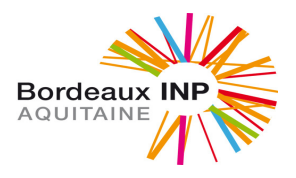

## Objectifs :

- Calculer (sans R) les principaux paramètres statistiques associés à 1 ou 2 variables (cf. Cours).
- $-$  Utiliser R pour déterminer ces paramètres.
- $-$  Utiliser R pour faire des représentations graphiques (Boxplot, Nuage de points, Histogramme, · · ·).

Vous devez être capable de répondre aux différentes questions avec et sans R (via RStudio).

Exercice  $1:$  Série statistique à 1 variable

On a relevé le taux de matière grasse, exprimé en pourcentage, de fromages.

[1] 20 20 21 21 22 22 23 23 24 29

- 1. Calculer la moyenne, l'étendue, la SCE et la variance de ces taux.
- 2. Déterminer la médiane et l'écart interquartile associés à ces taux.
- 3. Représenter graphiquement ces taux à l'aide d'un boxplot.
- 4. Pourquoi la dernière valeur est-elle un outlier (valeur aberrante)?

[\[Correction de l'exercice 1\]](#page-2-0)

Exercice  $2:$  Ecart-type et étendue

Cet exercice est lié à des notions utilisées lors d'essais interlaboratoires pour estimer la "qualité" de méthodes d'essais.

On s'intéresse à des mesures (analyses) sur un produit en effectuant 2 répétitions dans un laboratoire. On considère donc un échantillon constitué de 2 valeurs  $y_1$  et  $y_2$ .

- 1. Exprimer la  $SCE$  et la variance observée  $s^2$  de la série de mesures  $(9; 11)$  ainsi que son étendue  $R = |y_1 - y_2|$ .
- 2. Déterminer une relation entre variance observée (empirique)  $s^2$  d'une série de mesures  $(y_1; y_2)$ en fonction de son étendue  $R = |y_1 - y_2|$ .
- 3. En déduire une relation entre l'écart-type observé et l'étendue  $R$ .

[\[Correction de l'exercice 2\]](#page-4-0)

## Exercice 3 :

Cet exercice a pour objectif d'aborder, au travers d'un exemple, les notions essentielles en statistiques  $\alpha$  deux variables.

Les calculs peuvent être effectués aisément. Les résultats sont consignés dans le tableau suivant :

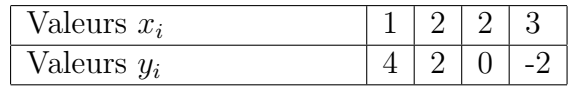

- 1. Représenter graphiquement cette série de données. Un ajustement affine vous paraît-il judicieux?
- 2. Déterminer les coefficients de corrélation linéaire et de détermination entre les variables  $X$  et  $Y$ .

Interpréter ces valeurs.

- 3. Déterminer une équation de la droite d'ajustement linéaire de Y en X.
- 4. Calculer les estimations  $\hat{Y}$ .
- 5. Calculer les différents résidus et les représenter en fonctions de  $X$ .
- 6. En déduire la  $SCE_{res}$  puis la  $SCE_{exp}$ .
- 7. Retrouver, en utilisant un quotient de  $SCE$ , la valeur du coefficient de détermination.
- 8. Pour une valeur de référence de 4, donner un ordre de grandeur de la mesure avec cet appareil.

[\[Correction de l'exercice 3\]](#page-5-0)

### Correction des exercices

## Exercice 1 :

<span id="page-2-0"></span>Question 1 :

La série contient 10 valeurs donc la médiane est la moyenne entre la cinquième (22) et la sixième  $(22)$  (rangées par ordre croissant).

On a donc  $Me = 22$ .

Pour le premier quartile, on considère la médiane de  $(20, 20, 21, 21, 22)$ . On a donc  $Q_1 = 21$ . Retrouvons ces résultats (et les autres) avec R :

# > # Moyenne > moyenne = mean(masses) > moyenne [1] 22.5 > # Etendue > R=max(masses)-min(masses)  $> R$ [1] 9  $>$  SCE = sum((masses-moyenne) $^{\circ}2$ ) > SCE [1] 62.5 > variance = SCE/10 > variance [1] 6.25 Question 2 : > Q1 = quantile(x=masses, probs=0.25) > Q1 25% 21 > Q3 = quantile(x=masses, probs=0.75) > Q3 75% 23 > ecart\_interquartile = Q3-Q1 > ecart\_interquartile 75% 2

## Question 3 :

```
> boxplot(masses, col="red", main="Représentation des masses")
```
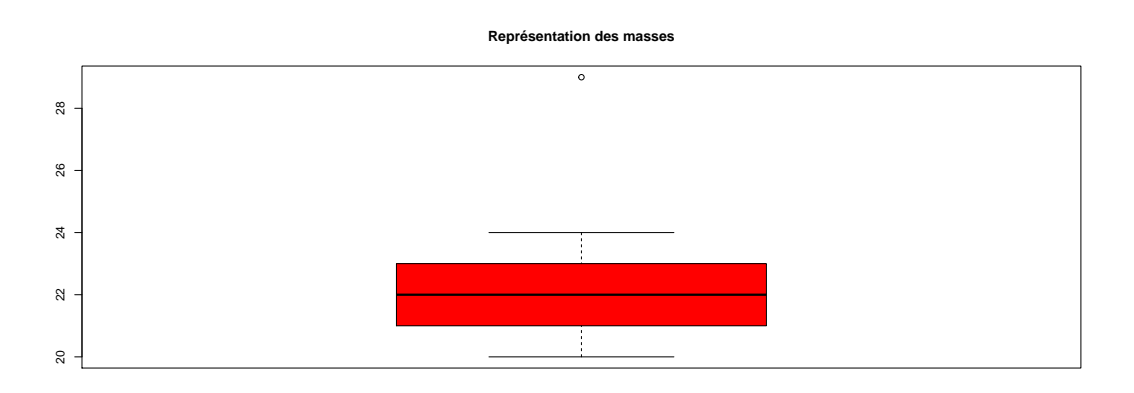

Question 4 :

On a trouvé un écart interquartile égal à  $Q_3 - Q_1 = 2$  et  $Q_3 = 23$ . Toute valeur supérieure à  $Q_3 + 1$ ,  $5 \times (Q_3 - Q_1) = 23 + 1.5 * 2 = 26$  est donc considérée aberrante.

 $[Return aux énoncés]$ 

### <span id="page-4-0"></span>Exercice 2 :

- 1. Exprimons la  $SCE$  et la variance observée  $s^2$  de la série de mesures  $(9; 11)$  ainsi que son étendue  $R = |y_1 - y_2|$ .
	- $> y=c(9,11)$ > moy=mean(y) >  $SCE = sum((y-moy)^2)$ > SCE [1] 2 > variance=SCE/2 > variance [1] 1 >  $R = max(y) - min(y)$ > R [1] 2
- 2. Déterminons une relation entre variance observée (empirique)  $s^2$  d'une série de mesures  $(y_1; y_2)$ en fonction de son étendue  $R = |y_1 - y_2|$ . Considérons, par exemple, que  $y_2$  est la plus grande des deux valeurs. on a R R

$$
y_2 = \bar{y} + \frac{R}{2} \quad \text{et} \quad y_1 = \bar{y} - \frac{R}{2}
$$
  
Ansi :  $SCE = (y_1 - \bar{y})^2 + (y_2 - \bar{y})^2 = \left(-\frac{R}{2}\right)^2 + \left(\frac{R}{2}\right)^2 = \frac{R^2}{2}.$   
La variance est alors
$$
\sigma^2 = \frac{SCE}{2} = \frac{R^2}{4}
$$
  
3. On en déduit que
$$
\sigma = \frac{R}{2}
$$

[Retour aux énoncés]

#### <span id="page-5-0"></span>Exercice 3 :

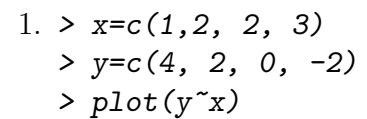

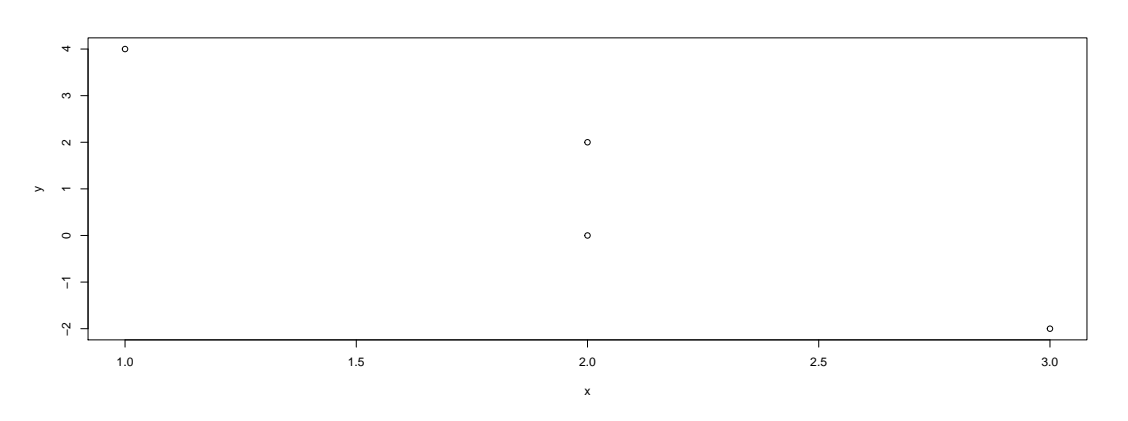

On observe une tendance linéaire (points sensiblement alignés) donc on peut envisager un ajustement affine.

 $Cov(X, Y)$ 

2. Il est nécessaire de calculer la covariance de  $X$  et Y ainsi que les écarts-types (ou variances) associés à  $X$  et  $Y$ .

On rappelle que

```
\rho =σX σY
> # Calculs
> covariance = 1/4*sum( (x-mean(x))* (y-mean(y)) )
> var_X = 1/4*sum( (x-mean(x))^2 )> var_Y = 1/4*sum( (y-mean(y))^2 )> covariance
[1] -1.5> var_X
[1] 0.5
> var_Y
[1] 5
> coeff_corr = covariance/sqrt(var_X*var_Y)
> coeff_corr
[1] -0.9486833
> coeff_det = coeff_corr^2
> coeff_det
[1] 0.9
```
Ces résultats peuvent être obtenus directement, avec R, en utilisant :

 $>$  R=cor(x,y)  $> R$ [1] -0.9486833  $> R^2$ [1] 0.9

3. On rappelle qu'une équation de la droite d'ajustement d'équation  $Y = aX + b$  est obtenue en utilisant

$$
a = \frac{\text{Cov}(X, Y)}{\text{Var}(X)} \quad \text{et} \quad b = \bar{y} - a\bar{x}
$$

> a=covariance/var\_X > a  $[1] -3$ >  $b=mean(y) - a*mean(x)$ > b [1] 7

On obtient donc

 $Y = -3X + 7$ 

On peut obtenir ces résultats (notamment) directement en utilisant :

```
> modele=lm(y^{\sim}x)> summary(modele)
Call:
lm(formula = y x)Residuals:
        1 2 3 4
-5.551e-17 1.000e+00 -1.000e+00 -1.295e-16
Coefficients:
          Estimate Std. Error t value Pr(>|t|)
(Intercept) 7.0000 1.5000 4.667 0.0430 *
x -3.0000 0.7071 -4.243 0.0513 .
---
Signif. codes: 0 '***' 0.001 '**' 0.01 '*' 0.05 '.' 0.1 ' ' 1
Residual standard error: 1 on 2 degrees of freedom
Multiple R-squared: 0.9, Adjusted R-squared: 0.85
F-statistic: 18 on 1 and 2 DF, p-value: 0.05132
```

```
\hat{Y} = a * X + b> estimations = a*x+b
  > estimations
  [1] 4 1 1 -2
5. > residus = y-estimations
  > residus
  [1] 0 1 -1 0> residus_par_R = resid(modele)
  > residus_par_R
             1 2 3 4
  -5.551115e-17 1.000000e+00 -1.000000e+00 -1.295260e-16
  > plot(residus ~ x, col="red", pch=16, cex=2)
```
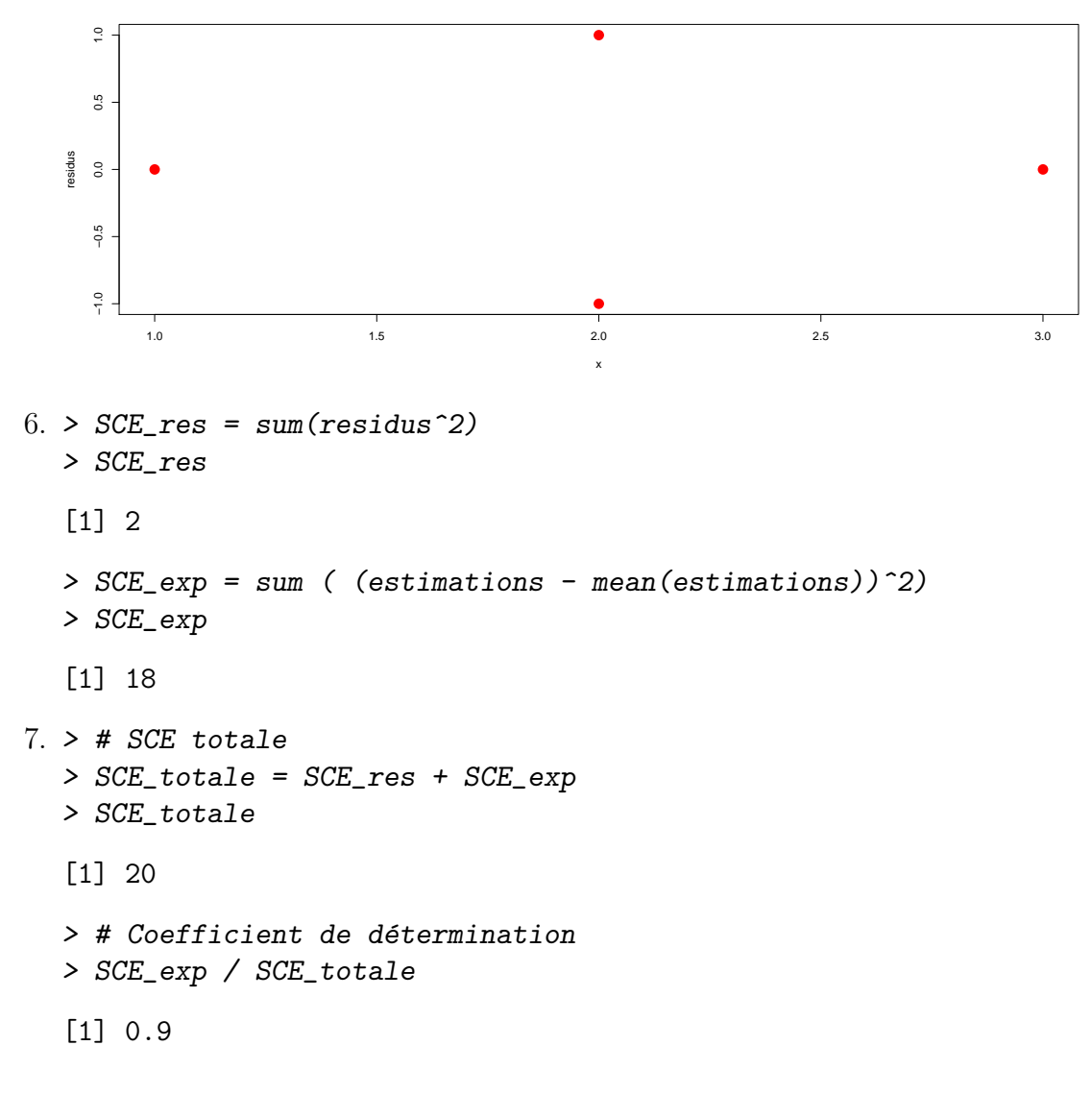

<span id="page-8-0"></span>8. Déterminos une estimation pour  $X = 4$  en utilisant  $Y = -3X + 7$ .

```
> estimation = a*4+b
> estimation
[1] -5
> # Directement avec R
> predict(modele,newdata=data.frame(x=c(4)))
1
-5
```
 $[{\rm Retour\; aux\; énonc\'es}]$